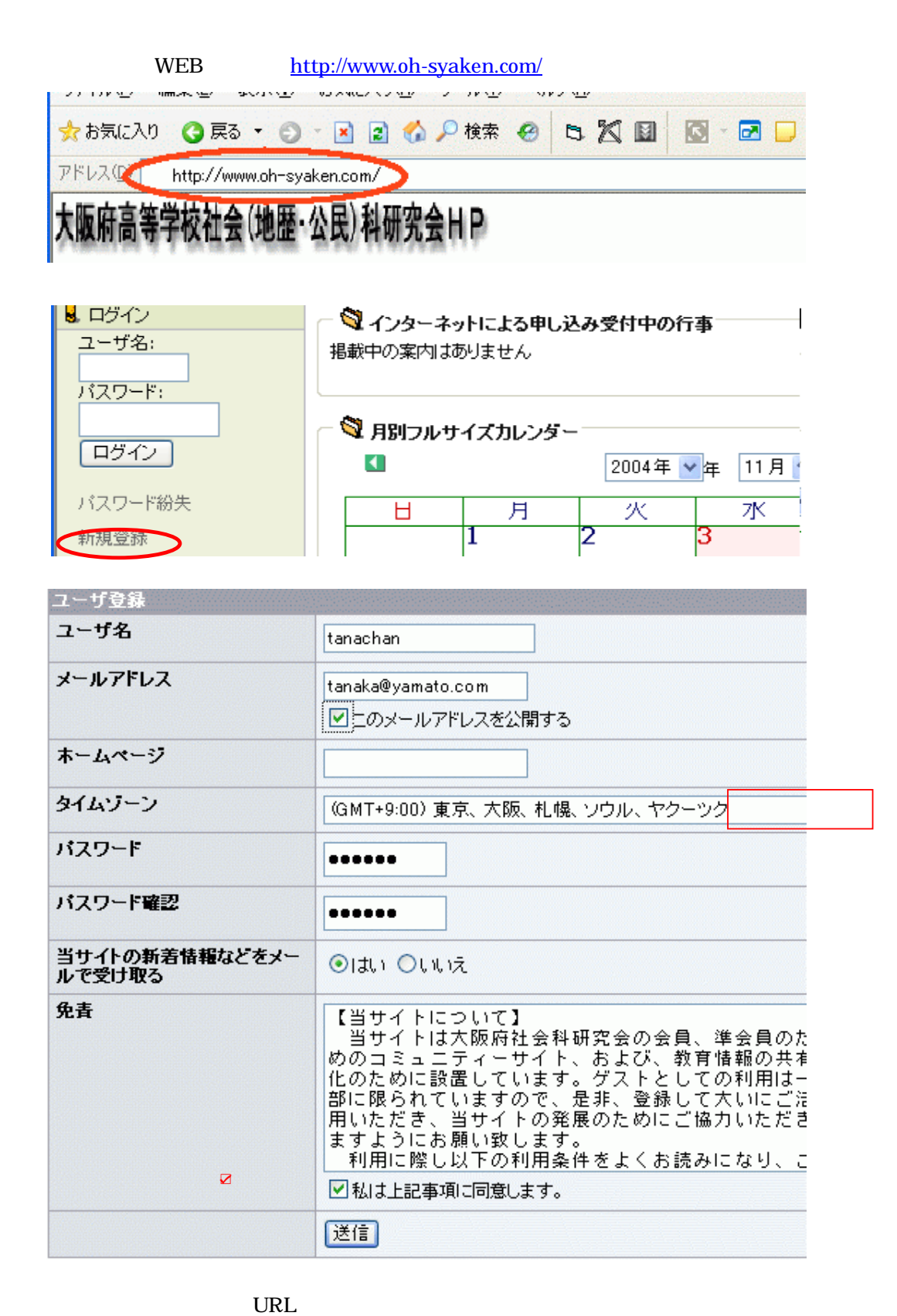

 $\overline{\phantom{a}}$   $\overline{\phantom{a}}$   $\overline{\$ 

 $\mathbb{R}$ 

 $NEB$ 

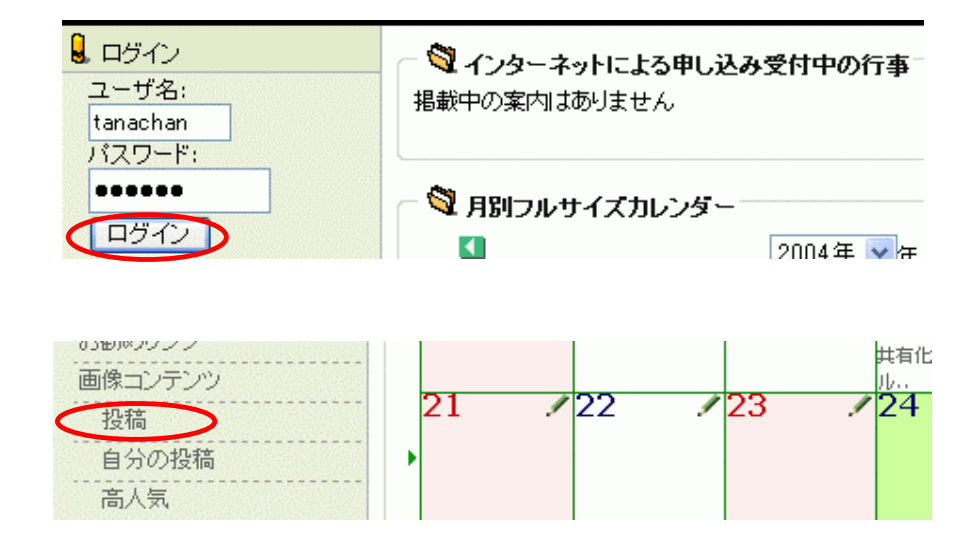

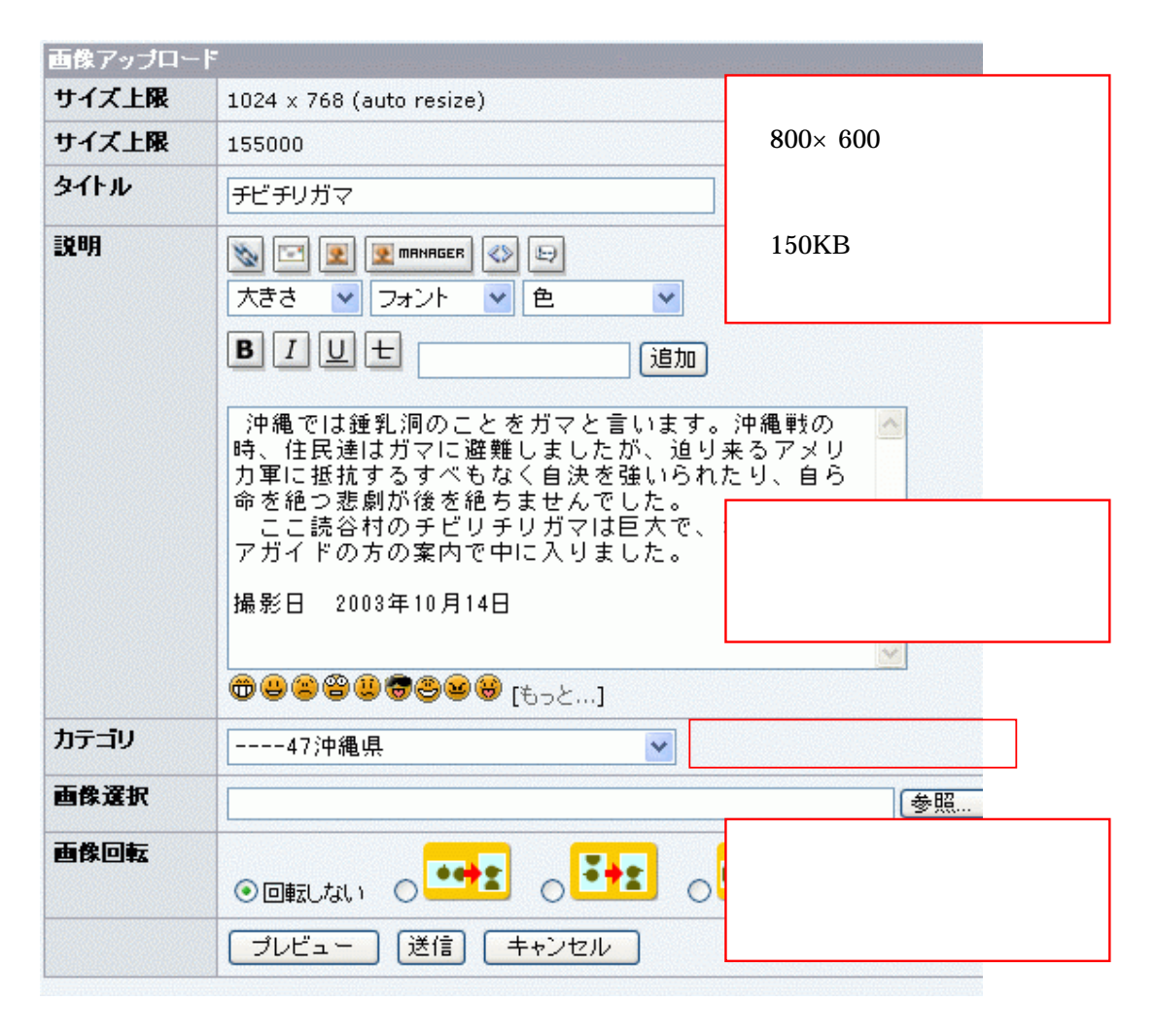

 $1024 \times 800$   $150KB$ 

http://www.a-groove.com/software/shukusen/index.html

 $\times$  1024  $\times$  1025  $\times$  1608  $\times$  1608

 $\mathbf{U}$ P  $\mathbf{U}$ 

http://www.a-groove.com/software/shukusen/

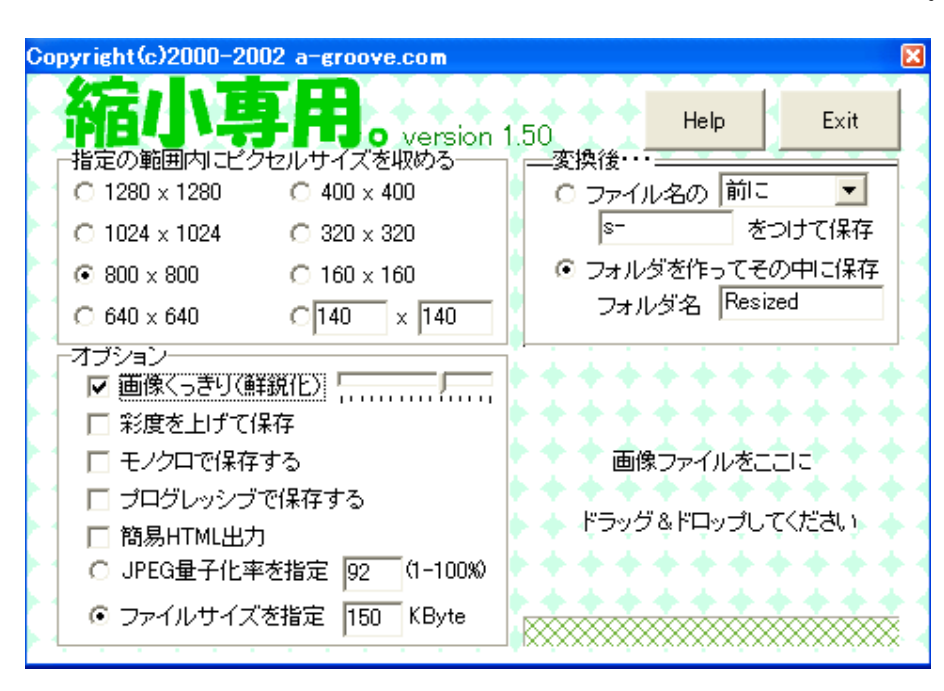

 $\mathbf x$ 

 $Kbyte$ 

**SUP** UP